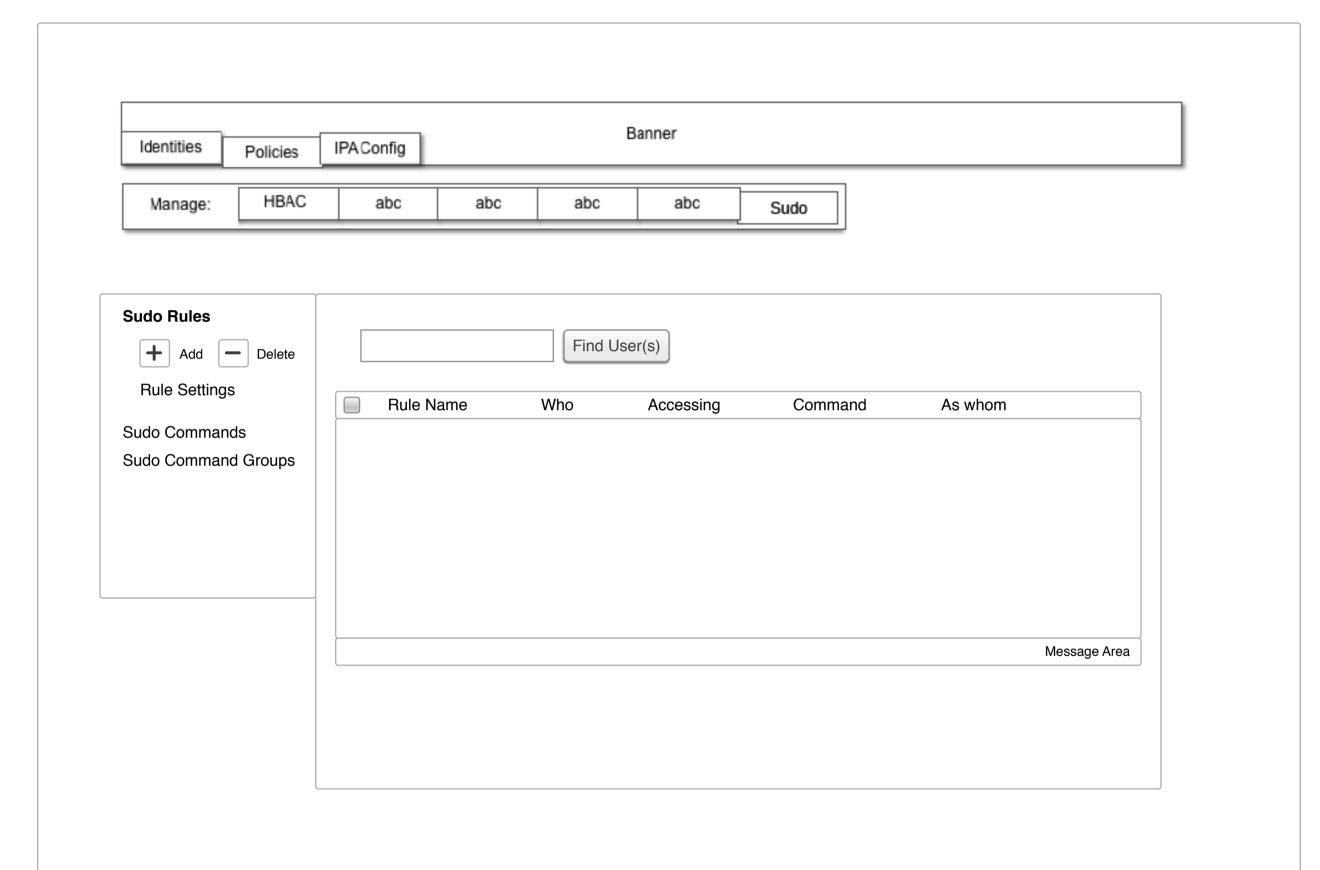

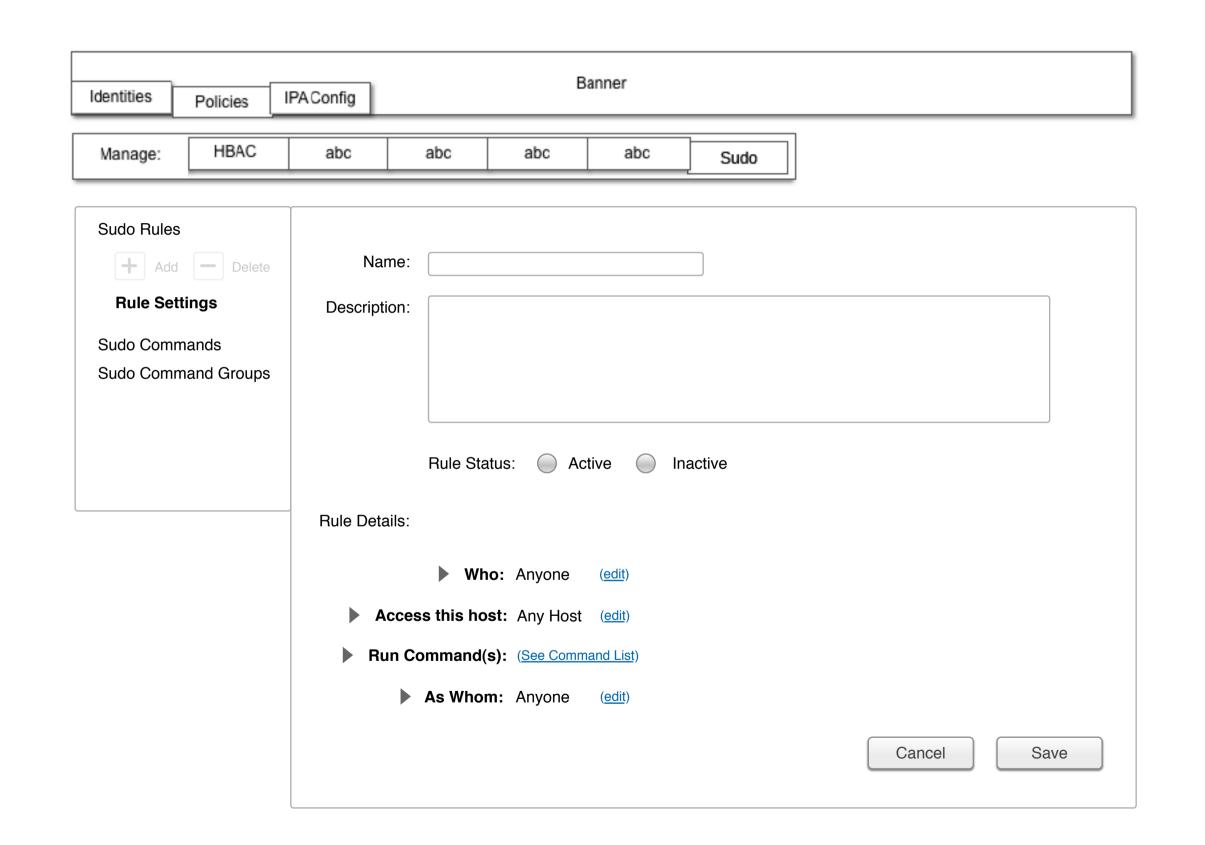

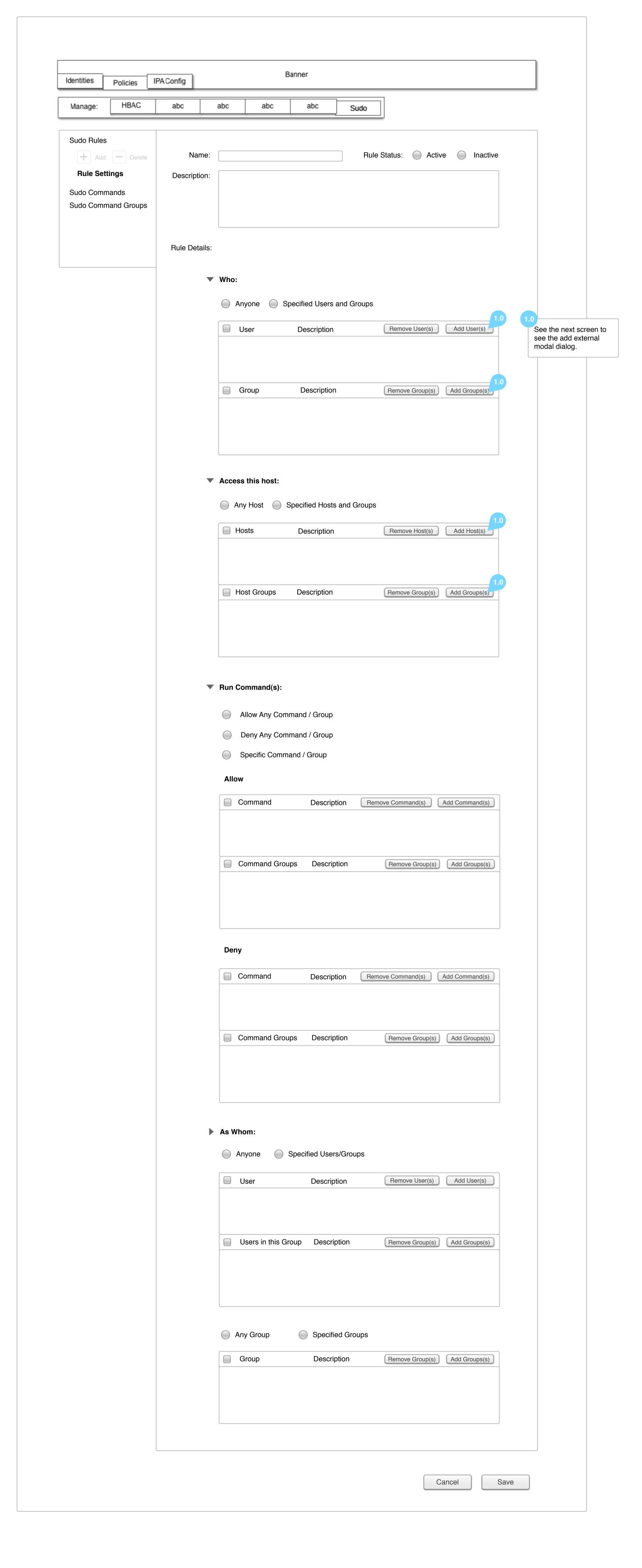

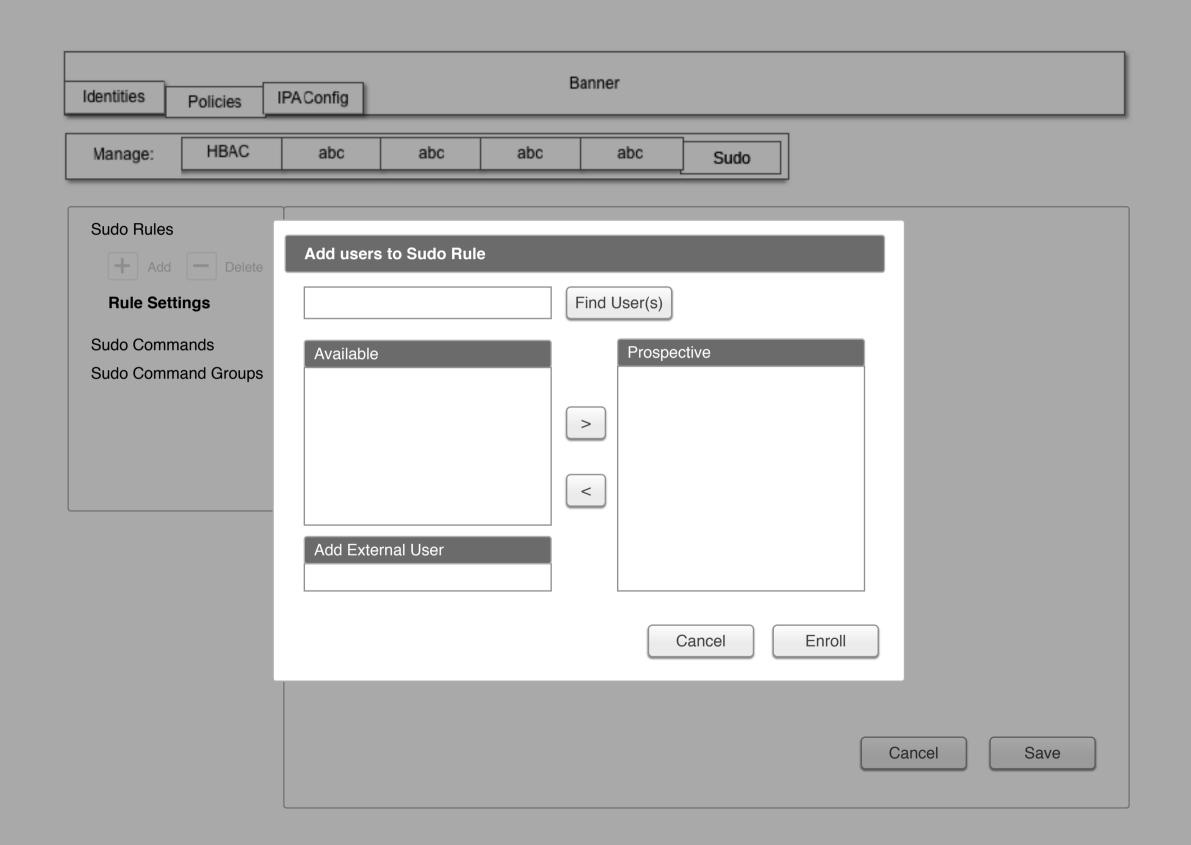

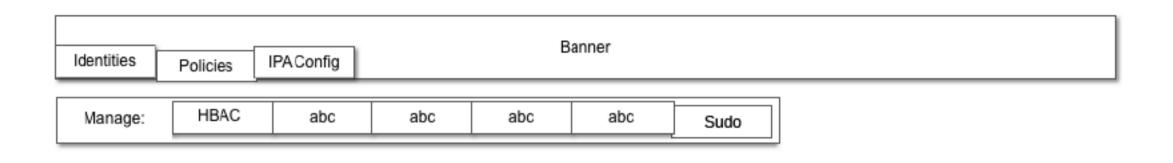

| Sudo Rules Sudo Commands  + Add - Delete | Find User(s)               |              |
|------------------------------------------|----------------------------|--------------|
| Command Settings                         | Command String Description |              |
| Sudo Command Groups                      |                            |              |
|                                          |                            |              |
|                                          |                            |              |
|                                          |                            |              |
|                                          |                            | Message Area |
|                                          |                            |              |
|                                          |                            |              |
|                                          |                            |              |

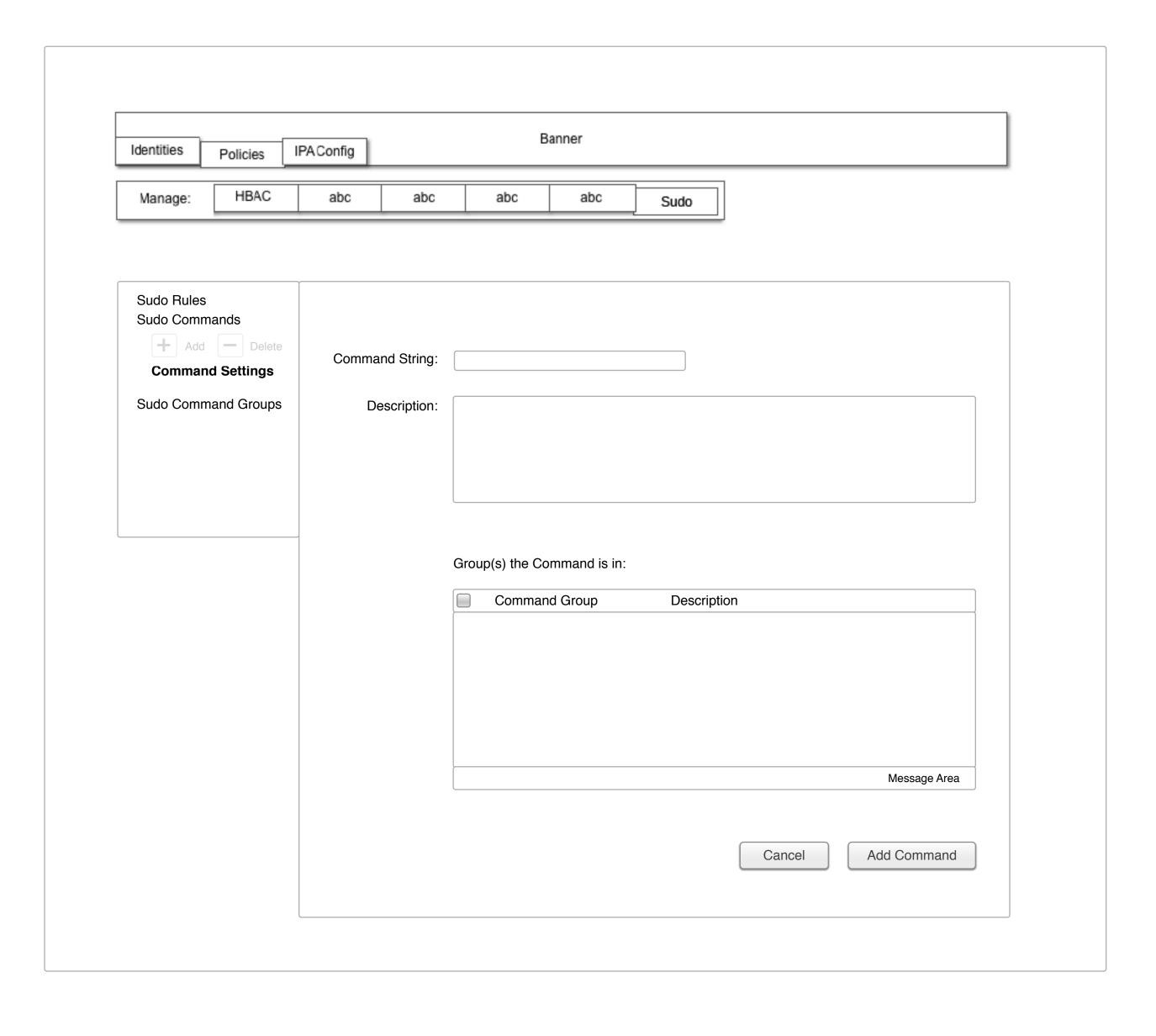

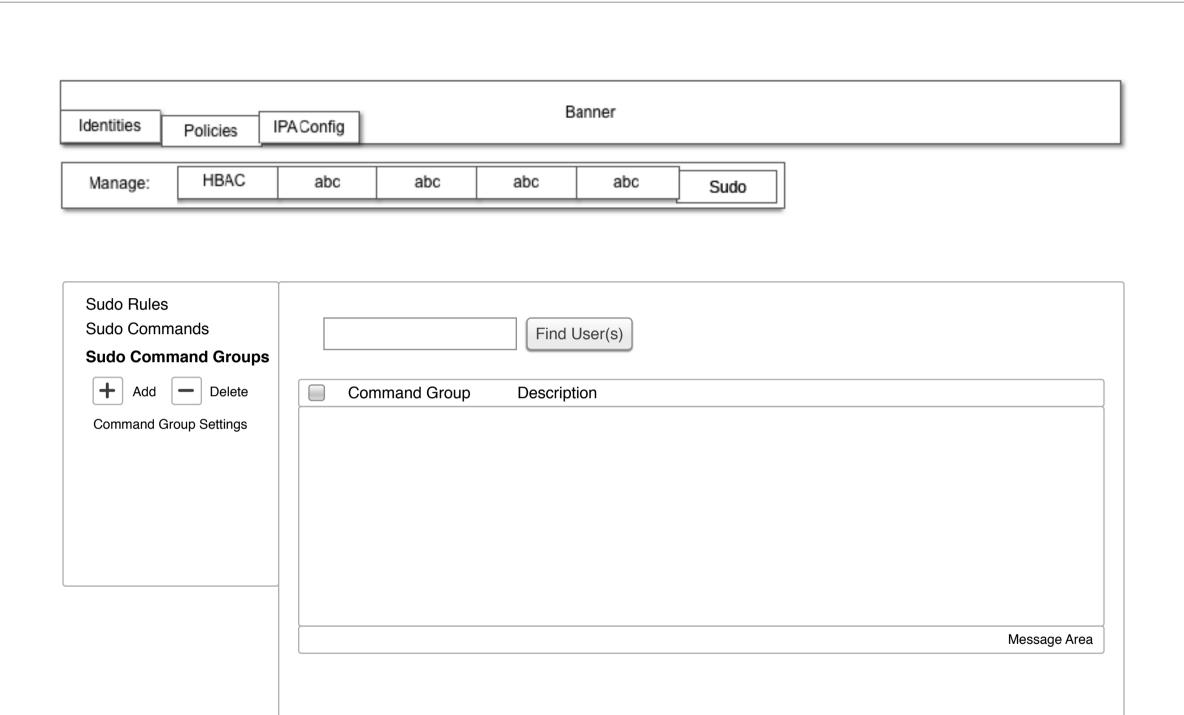

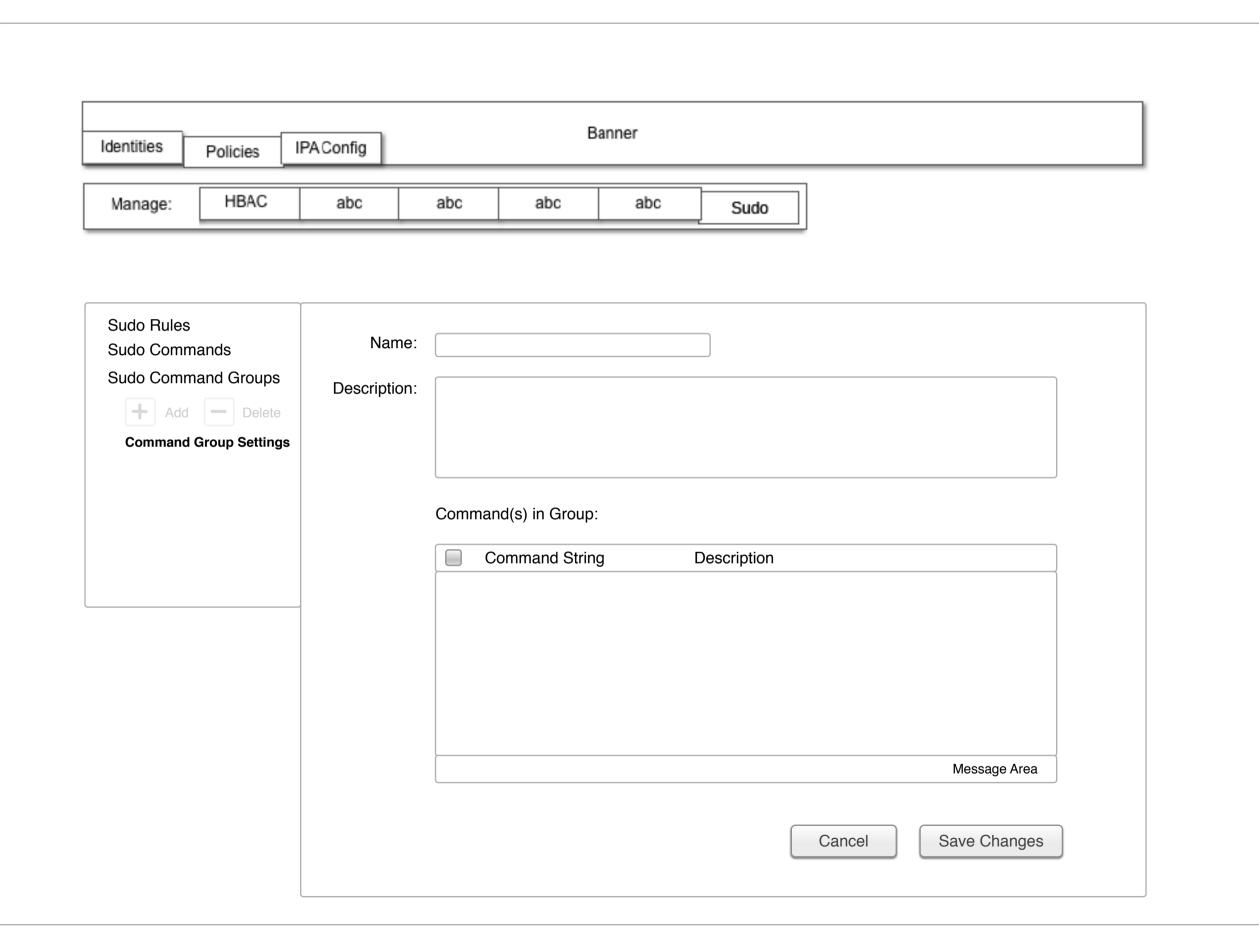